# Leibnizschule Hannover

- Seminararbeit -

Medikamenteneinnahme -Modellierung-

### M. D.

Schuljahr: 2010

Fach: Mathematik

## Inhaltsverzeichnis

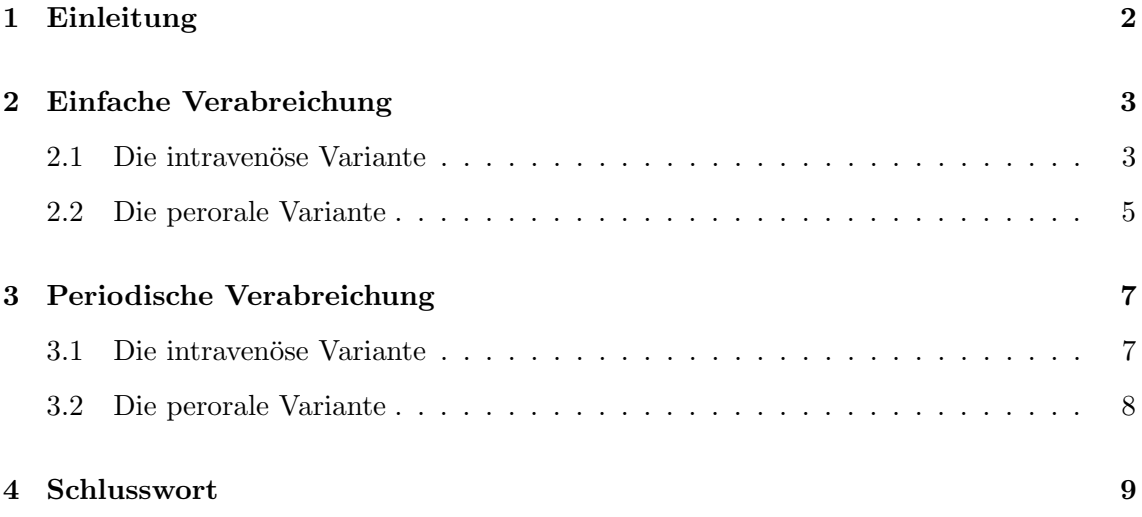

## 1 Einleitung

Zu wissen, wie oft ein Medikament eingenommen werden muss, ist vor einer medikamentösen Therapie zwingend notwendig. Die zu erwartenden Werte vorhersagen zu können, um einen akzeptablen Serumspiegel zu erhalten, ist unumgänglich! Das betroffene Medikament könnte ansonsten nicht, zu schwach, zu stark oder gar toxisch wirken. Zu dem Zwecke einer anschaulichen Herleitung einer nötigen Formel werde ich die Konzentration des Betablockers Propranolol, welcher zur Senkung des Blutdrucks fuhren kann, im Blut ¨ eines Patienten betrachten.

Diese Aufgabe kann nur in experimentell-mathematischer Verbindung gelöst werden. Zudem sind solch einem Modell naturliche, messbedingte Grenzen gesetzt. So kann nicht jeder ¨ der unzähligen Faktoren für den Verlauf der Wirkstoffkonzentration berückichtigt werden. Aus diesem Grund ist eine "ideale Lösung" dieses Problems nicht möglich. Eine einhundertprozentige Lösung ist in den meisten Fällen jedoch nicht von Nöten, da der Körper des zu behandelnden Patienten mäßige Schwankungen vertragen kann. Weiterhin werde ich mich wegen des Mangels an medizinischen Kenntnissen lediglich auf vorgegebene Messwerte beziehen. Einkalkulierbare Bedingungen können und müssen in die Formeln einbezogen werden. Zu diesen Faktoren gehören unter anderem: die Gattung und Eigenschaften des Medikamentes, die verabreichte Menge sowie die Art der Einnahme. So unterscheiden sich die Eigenschaften des Medikamentes in der Dauer der Aufnahme und dem Zeitraum des Ausscheidens eines Wirkstoffes, sofern die Art der Einnahme variiert.

Ich werde zwei grundlegende Möglichkeiten der Verabreichung in Betracht ziehen: Die "intravenöse" Verabreichung, bei welcher der Arzneistoff in eine Vene injiziert wird, und die men wird. Wie sich die Wirkungsweisen dieser Möglichkeiten unterscheiden, wird in den wird. Wie sich die Wirkungsweisen dieser Möglichkeiten unterscheiden, wird in den "perorale" Variante, bei welcher der Wirkstoff in Form von Tabletten, Saft o.ä. eingenombetreffenden Sektionen näher erläutert.

### 2 Einfache Verabreichung

### 2.1 Die intravenöse Variante

Dem Patienten wurden 20 mg des Arzneistoffes in die Vene injiziert, anders gesagt: "intravenös verabreicht". Bei dieser Form der Einnahme wird der Wirkstoff relativ schnell innerhalb von fünf bis sieben Minuten gleichmäßig im Blut verteilt. Nach der Verabreichung wurden zu verschiedenen Zeitpunkten Blutproben dem betroffenen Patienten entnommen und entsprechend aufgearbeitet, um die Konzentration von Propranolol bestimmen zu können. In der folgenden Tabelle sind die gemessenen Werte aufgeführt<sup>1</sup>. Die Konzentration des Betablockers in dem, bei der Aufarbeitung entstandenen, Plasma wird mit " $c_p$ " bezeichnet.

| Zeit t in Std.   1,5   2,0   3,0   4,0   6,0   9,0   12,0   18,0   24 |                                                                                                    |  |  |  |  |
|-----------------------------------------------------------------------|----------------------------------------------------------------------------------------------------|--|--|--|--|
| $c_p$ in $\frac{ng}{ml}$                                              | $\vert$ 39,9 $\vert$ 35,9 $\vert$ 30,4 $\vert$ 24,8 $\vert$ 17,6 $\vert$ 10,0 $\vert$ 5,9 $\vert$ 1,9 $\vert$ 0,6 |  |  |  |  |

Um aus den Messwerten eine Funktion bilden zu können, muss eine Linearisierung vollzogen werden. Nachdem man ein  $(t, c_n)$ -Diagramm [Abb.1] erstellt hat, beginnt man mit der Linearisierung: Man erstellt eine halblogarithmische Darstellung. Halblogarithmisch bedeutet in diesem Fall, dass man die Werte für die Konzentration logarithmiert und sie mit den beibehaltenen t-Werten in einem  $(t, \ln[c_p])$ -Diagramm [Abb.2] darstellt.

Aus der halblogarithmischen Darstellung folgt, dass  $c_p$  sich durch ei- $\ln[c_p]$ ne exponentielle Abnahme beschreiben lässt. Es ist anzunehmen, dass die Funktion  $c_p(t) = c_p^0 e^{(-kt)}$  die gegebenen Messwerte mit der entsprechenden Konstante k relativ gut approximiert.

Die Steigung ermittelt man nach dem üblichen Verfahren:  $k = \frac{\Delta ln[c_p]}{\Delta t}$ ∆t Daraus folgt:  $k \approx \frac{-32}{175}$ 175

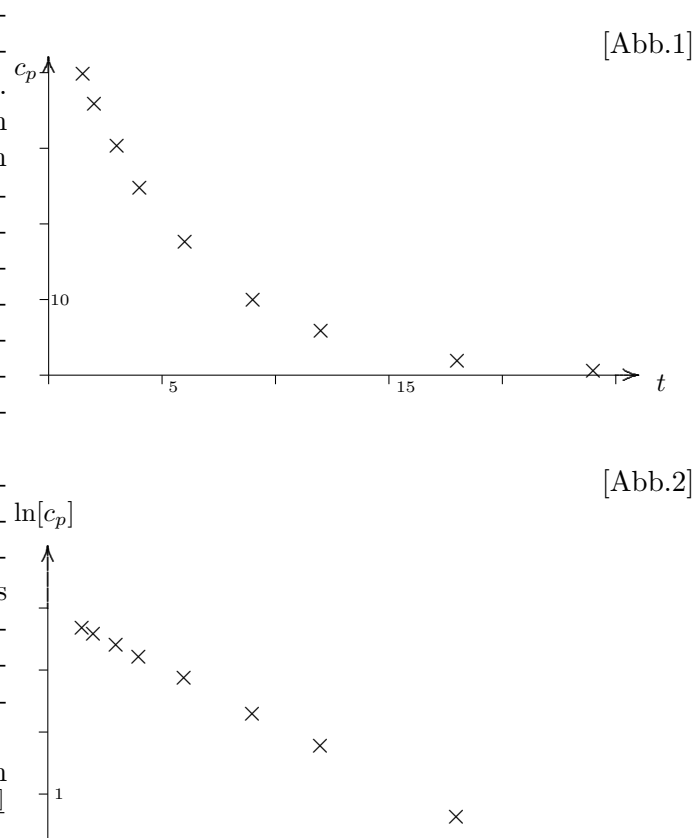

5 15

 $\rightarrow$  $\Rightarrow$  $\rightarrow$ 

t

Um den Startwert  $(c_p^0)$  der Funktion erhalten zu können, verschiebt man die Funktion um den ersten Messwert, welchen man zunächst als  $c_p^0$  einsetzt, nach rechts. Der daraus folgenden Funktion  $c_p(t) = 39, 9 \cdot e^{\frac{-32}{175}(t-1,5)}$  entnimmt man dann an der Stelle  $c_p(0)$  den neuen Wert für  $c_p^0$ .

Es ergibt sich:  $c_p^0 \approx 52,49$ 

<sup>1</sup>Messwerte Quelle1 entnommen

Setzt man nun die erhaltenen Konstanten in die angenommene Funktion  $c_p(t) = c_p^0 \cdot e^{k \cdot t}$  ein, so erhält man eine Funktion, welche die vorangegangenen Messwerte darstellt und ergänzt [Abb.3]. Funktion für die gegebenen

Messwerte:

$$
c_p(t) = 52,49e^{-\frac{32}{175} \cdot t}
$$

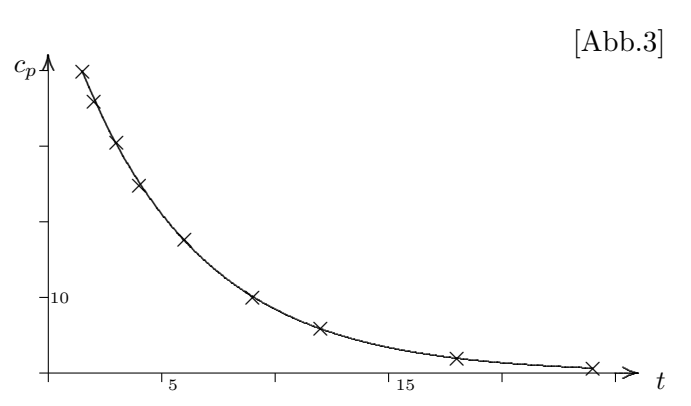

### 2.2 Die perorale Variante

Dem Patienten wurde (ähnlich 2.1) eine gewisse Menge an Propranolol verabreicht, jedoch nicht intravenös, sondern peroral. Peroral bedeutet, dass der Arzneistoff "durch den Mund" eingenommen wird. Dieses wirkt sich auf die Konzentration des Wirkstoffes in der Form aus, dass der Körper, anders als bei der intravenösen Verabreichung, einige Zeit benötigt, um den Stoff gleichmäßig in der Blutbahn zu verteilen. Die nachfolgende Tabelle enthält Messwertpaare einer solchen Einnahme<sup>2</sup>.

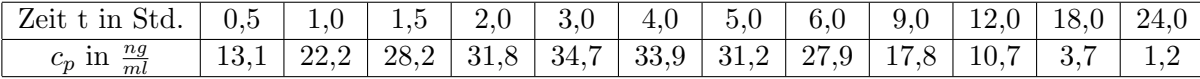

Nach dem Darstellen der gegebenen Messwerte [Abb.4] ergibt sich, dass  $c_p$ hier die Werte nicht allein durch eine exponentiell fallende Kurve dargestellt werden können. Aus diesem Grund bildet man eine dreiparametrige Funktionenschar in der Form:  $c_p(t) = c(e^{-at} - e^{-bt})$ .

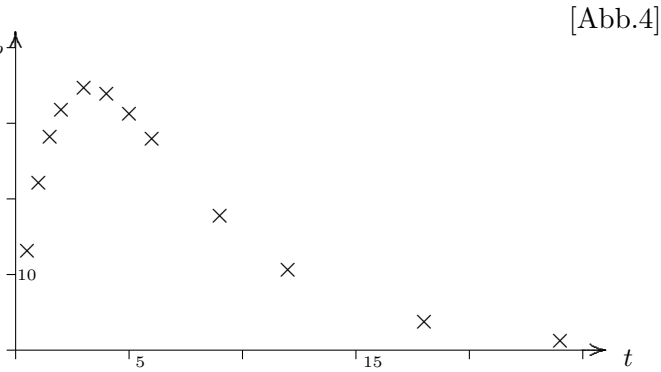

Hierbei treten die Konstanten a,b und c auf, wobei  $b > a > 0$  zu beachten ist. Es ist anzunehmen, dass die gesuchte Funktion nicht linear von  $a$  und  $b$  abhängt. Aus diesem Grund kann keine "normale" Linearisierung vollzogen werden. Es muss residuiert werden, d.h. man teilt die Messwerte auf, um die zwei einzelnen Terme  $(c \cdot e^{-at} \& c \cdot e^{-bt})$  der angenommenen Funktion bestimmen zu können.

1. Man sieht sich die halblogarithmische Darstellung [Abb.5] der Messwerte an, danach entscheidet man sich für eine Linearisierung ab einem gewissen Zeitpunkt, wie z.B.  $t = 6$ . Die Funktion beschreibt dann den exponentiellen Abbau ab dem Zeitpunkt  $t =$ 6 für  $c \cdot e^{-at}$ . Der Lösungsweg zur Berechnung der Konstanten ist 2.1 zu entnehmen. Für die gegebenen Messwerte ergibt sich:  $a \approx \frac{-157}{900}$  c  $\approx e^{4,45}$ 

$$
\Rightarrow c_p(t \ge 6) = e^{4,45} \cdot e^{\frac{-175}{900}t} \text{ [Abb.6; *1]}
$$

2. Um eine Funktion, welche alle Messwerte relativ gut approximiert, erhalten zu können, fehlt nun noch die letzte Konstante b. Um b zu erhalten, stellt man zunächst die angenommene Funktion nach dieser Konstante um:

$$
c_p(t) = c(e^{-at} - e^{-bt})
$$
  
\n
$$
b = -\frac{1}{t} \ln[e^{-at} - \frac{c_p(t)}{c}]
$$

Setzt man nun die zuvor bestimmten Werte für  $a$  und  $c$ , sowie die einzelnen Wertepaare, welche im Schritt zuvor nicht berücksichtigt wurden  $(t < 6)$ , in die Gleichung ein, so erhält man für jedes Wertepaar ein  $b$ , diese sollten sich jedoch kaum unterscheiden. Aus den in diesem Schritt ermittelten Konstanten bildet man anschließend den Durchschnitt und erhält ein allgemeingültiges  $b$ .

Es ergibt sich:  $b \approx 0,559$ 

<sup>2</sup>Messwerte Quelle1 entnommen

 $[Abb.5]$  $\operatorname{Setzt}$ man nun die erhaltenen Konstanten in die angenommene Funk- $\ln[c_p]$ <br>tion  $c_p(t) = c(e^{-at} - e^{-bt})$  ein, so erhält man eine Funktion, welche  $x^{\times}$ die gemessenen Werte bestmöglich approximiert.  $\times$ [Abb.6;  $*_2$ ]  $\times$  $\times$  $\times$  $\rightarrow$  t  $\overline{5}$  $\overline{15}$  $[Abb.6]$ Funktion für die gegebenen  $c_p \Lambda$ Messwerte:  $c_p(t) = e^{4,45} (e^{-\frac{157}{900}t} - e^{-0,559t})$ 

厉

 $\bar{t}$ 

 $\overline{1_15}$ 

#### 3 Periodische Verabreichung

Bei einer periodischen Verabreichung wird der Betablocker Propranolol in regelmäßigen Abständen T eingenommen bzw. injiziert. Die Aufgabe besteht nun darin, eine Vorhersage für die Konzentration des Wirkstoffes im Blut des Patienten zu tätigen. Dabei ist in der Praxis zu beachten, dass der Serumspiegel nicht unter einen bestimmten Wert fällt oder gar ein Maximum übersteigt. So können die zu erwartenden Werte vorher bestimmt und somit im Normbereich gehalten werden.

#### Die intravenöse Variante 3.1

Bei der intravenösen Form der periodischen Verabreichung wird der Wirkstoff in regelmäßigen Abständen injiziert. Für solch einen Verlauf wird ein "lineares Modell" zur Prognose in Betracht gezogen. Sie lautet:

$$
c_p(t) = c_p^0(t) + c_p^0(t - T) \cdot H(t - T) + c_p^0(t - 2T) \cdot H(t - 2T) + c_p^0(t - 3T) \cdot H(t - 3T) + \dots
$$

 $c_p^0$  bezeichnet dabei die zuvor in 2.1 bestimmte Funktion. Die Funktion  $c_{p_A}$  $H(t)$  wird als Heaviside-Funktion bezeichnet. Sie hat den Wert 0 für  $t < 0$  und 1 für  $t \geq 0$ . So wird erreicht, dass nach jeder erneuten Injektion  $(t = n \cdot T)$  ein neuer Abschnitt für die Verabreichung beginnt. Man erhält also eine verkettete Funktion  $c_p(t)$ . Daraus folgen nun die entsprechenden Grafiken.

 $c_p$ 

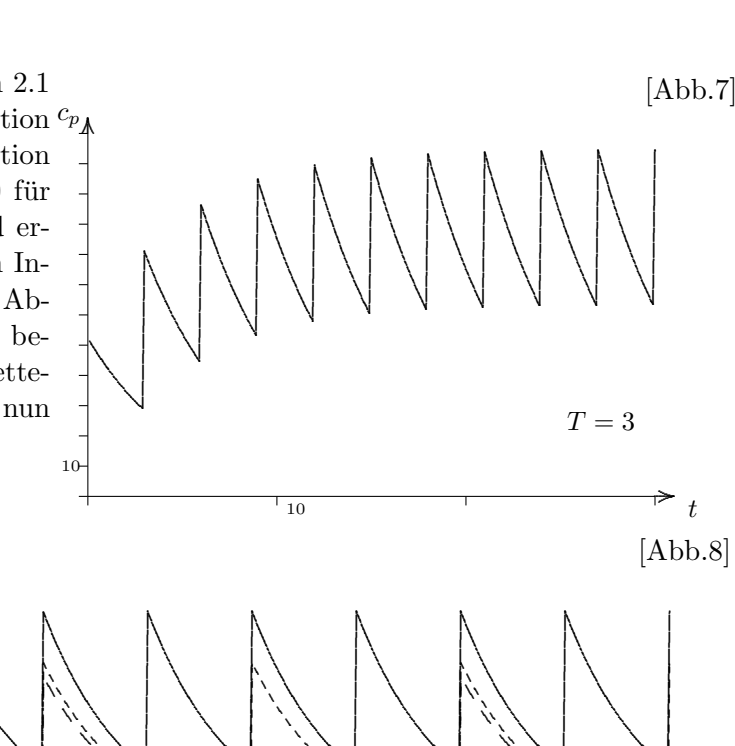

 $T=6$ 

 $-T = 12$ 

 $-T=24$ 

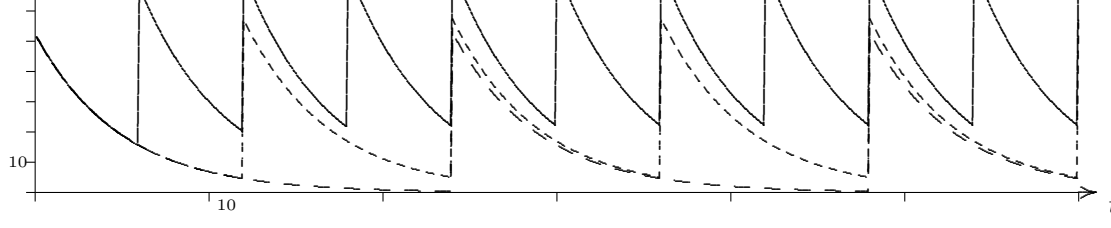

Die Darstellungen zeigen, dass sich  $T = 24$  wohl eher nicht als praktizierbarer Wert zwischen zwei Injektionen erweist, da sich die Konzentration von Propranolol dem Wert Null annähert und seine Funktion somit eher fraglich wäre. Die anderen Abstände hingegen erscheinen als realisierbar, so könnte der Wirkstoff zu Beginn einer Therapie alle zwölf Stunden gespritzt werden. Stellt sich nach einiger Beobachtungszeit heraus, dass die blutdrucksenkende Wirkung noch nicht zum gewünschten Ergebnis führt, so müsste die Verabreichung in einem kleineren Zeitraum erfolgen, wie etwa alle sechs oder auch alle drei Stunden.

#### 3.2 Die perorale Variante

Bei der peroralen Form der periodischen Verabreichung wird der Wirkstoff in regelmäßigen Abständen vom Patienten eingenommen. Für solch einen Verlauf wird, ähnlich wie bei der intravenösen Variante, ein "lineares Modell" zur Prognose verwendet. Sie lautet:

$$
c_p(t) = c_p^0(t) + c_p^0(t - T) \cdot H(t - T) + c_p^0(t - 2T) \cdot H(t - 2T) + c_p^0(t - 3T) \cdot H(t - 3T) + \dots
$$

Dabei bezeichnet $c_p^0$  die zuvor in Sektion 2.2 bestimmte Funktion.  $c_p$ Der Aufbau dieses "linearen Modells" ist bis auf  $c_p^0$  identisch dem der intravenösen Verabreichungsform. Man erhält ebenfalls eine verkettete Funktion  $c_p(t)$ . Aus welcher nun die entsprechenden Grafen  $[Abb.9, Abb.10]$  folgen.

 $c_{p}$ 

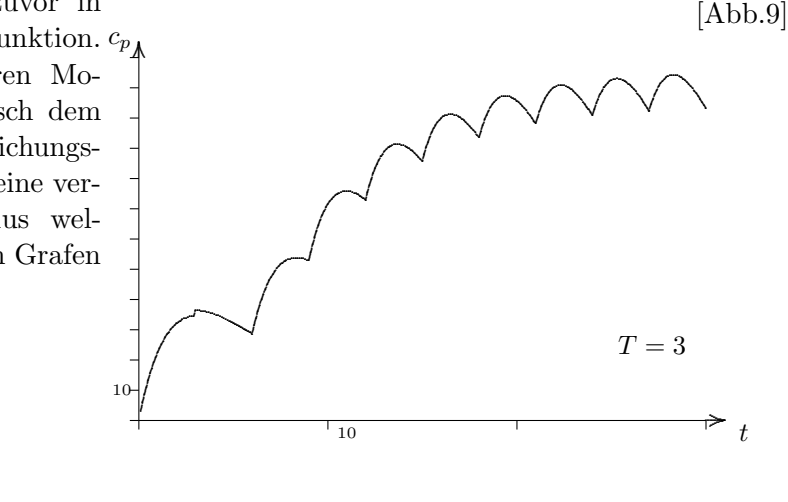

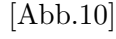

 $-T = 12$ 

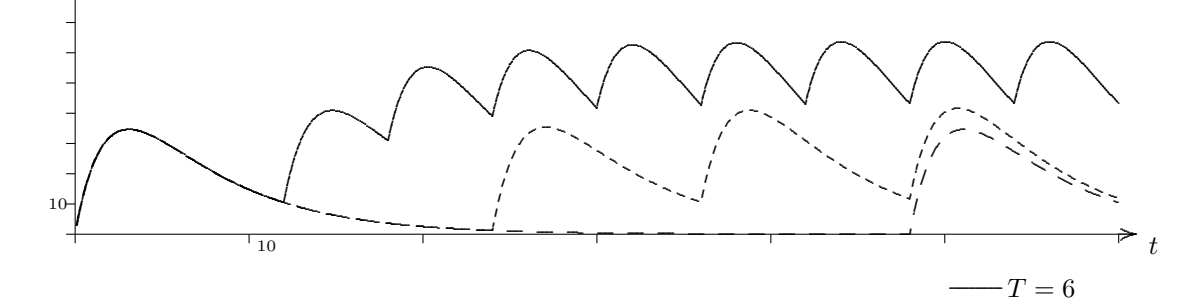

Den Grafen ist zu entnehmen, dass sich  $T = 24$  wohl eher nicht als realistischer Wert zwischen zwei Einnahmen anbietet, da sich die Konzentration des blutdrucksenkenden Mittels regelmäßig an den Wert Null  $- - T = 24$ annähert und ihn (zumindest theoretisch) geringfügig unterschreitet. Die anderen Intervalle hingegen erscheinen als praktizierbar, so könnte der Wirkstoff zu Beginn einer Therapie alle zwölf Stunden vom Patienten in Form von Tabletten eingenommen werden. Wird jedoch der erwünschte Wert nicht erreicht, so könnte der behandelnde Arzt die Einnahme in kürzeren Zeitabständen wie z.B. alle sechs oder eventuell auch alle drei Stunden vorschreiben, um einen wirkungsvollen Serumspiegel des Betablockers zu erreichen. Wird nach weiterer Zeit beobachtet, dass der Patient auf die Behandlung anschlägt, könnte man die Einnahme des Medikaments wieder regulieren.

## 4 Schlusswort

 $\ldots$